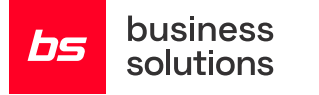

## Business Central **Bližnjice na tipkovnici**

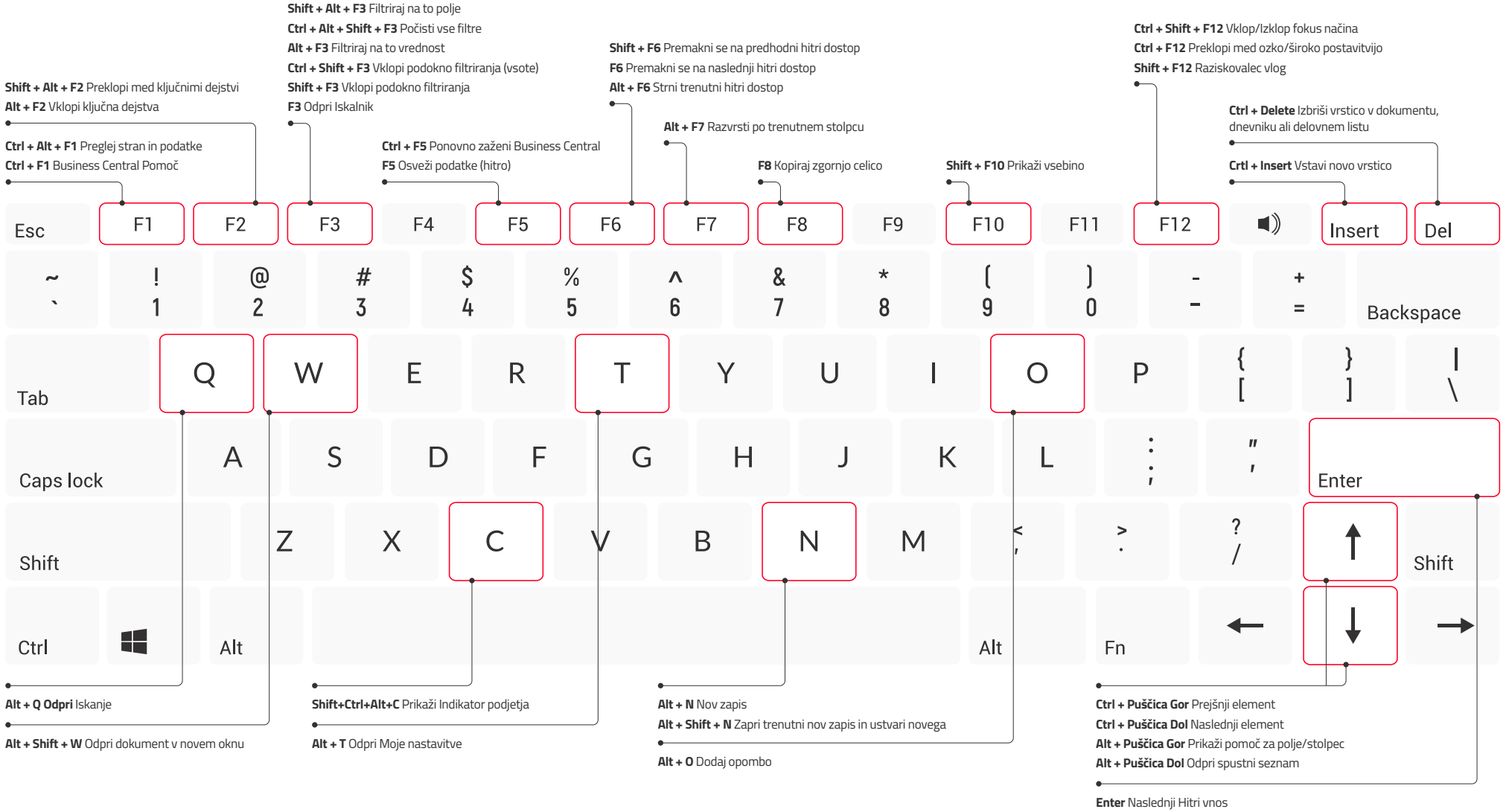

**Ctrl + Shift + Enter** Naslednji Hitri vnos po seznamu

**Shift + Enter** Prejšnji Hitri vnos

**Ctrl + Enter** Naslednje polje izven seznama ALI Nazaj na seznam s filtra

**Business Solutions d.o.o.,** Velika pot 15, 5250 Solkan, Slovenija T +386 5 338 41 00 E info@bs.si W www.bs.si

bs